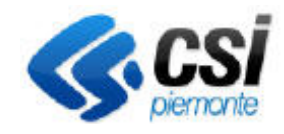

Direzione Agricoltura C.d.C Agricoltura

**S.I.A.P. DICHIARAZIONI ANNUALI AZIENDE VITIVINICOLE ED ENOLOGICHE – DICHIARAZIONE DI VENDEMMIA, PRODUZIONE E RIVENDICAZIONE D.O.**

Pag. 1 di 6

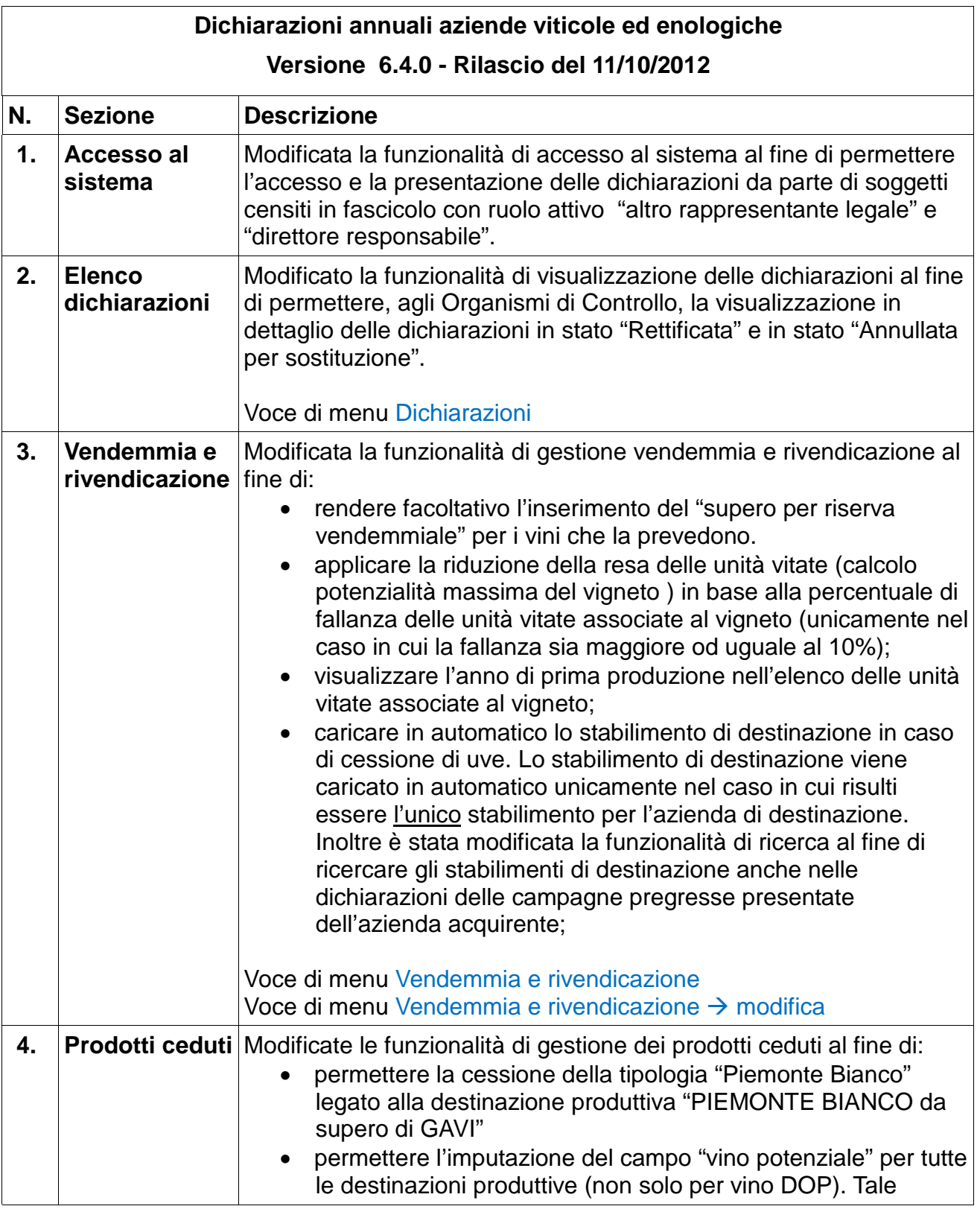

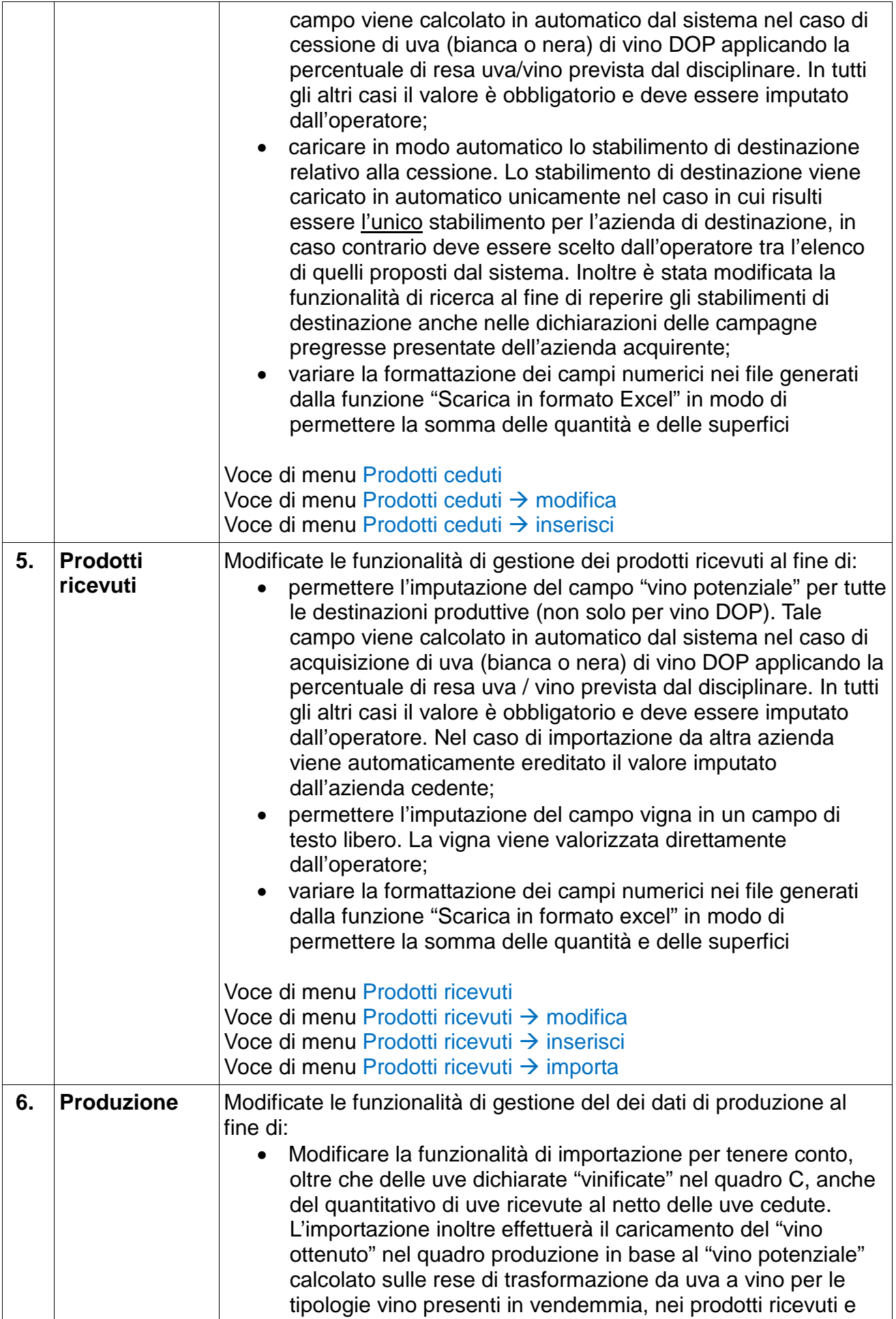

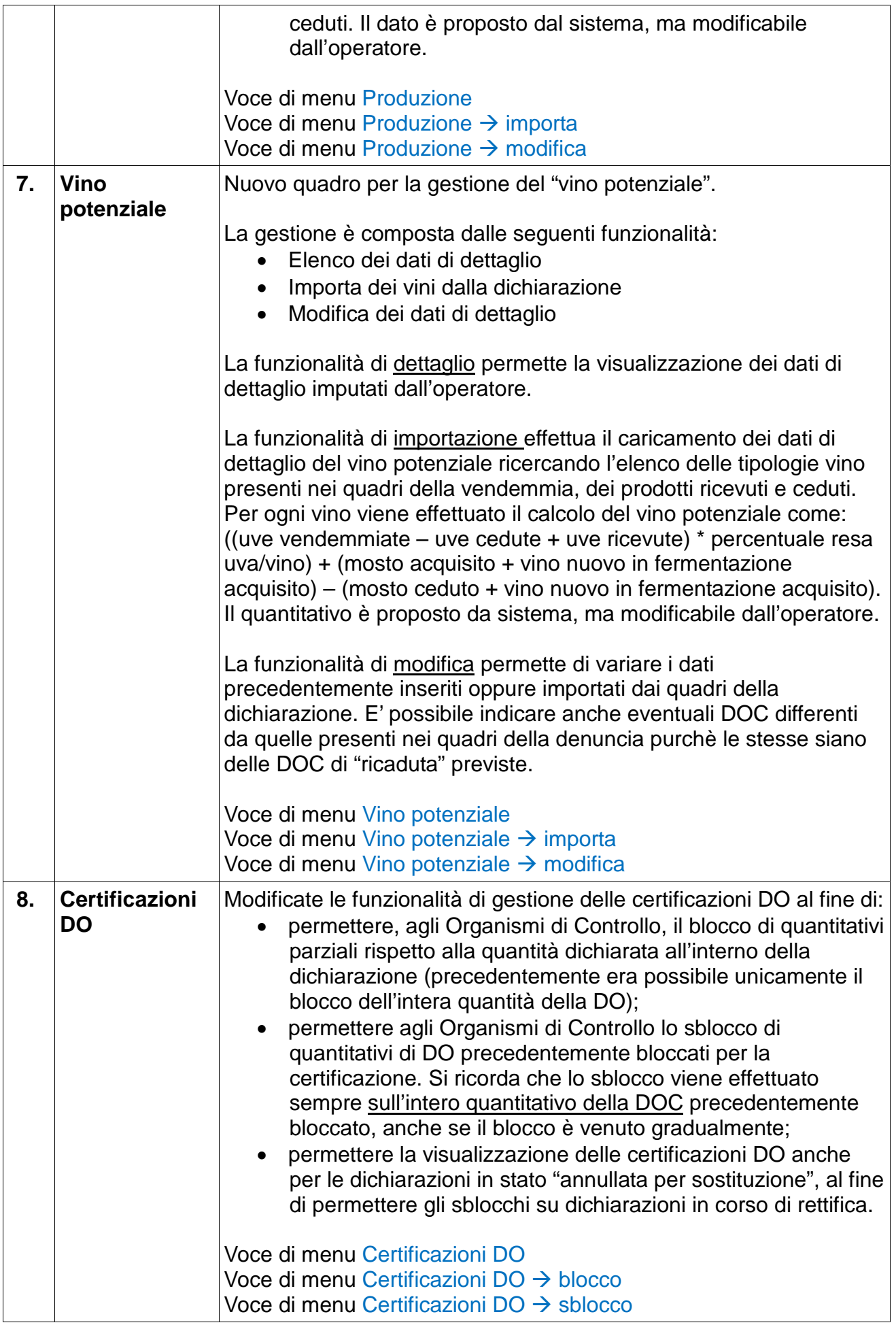

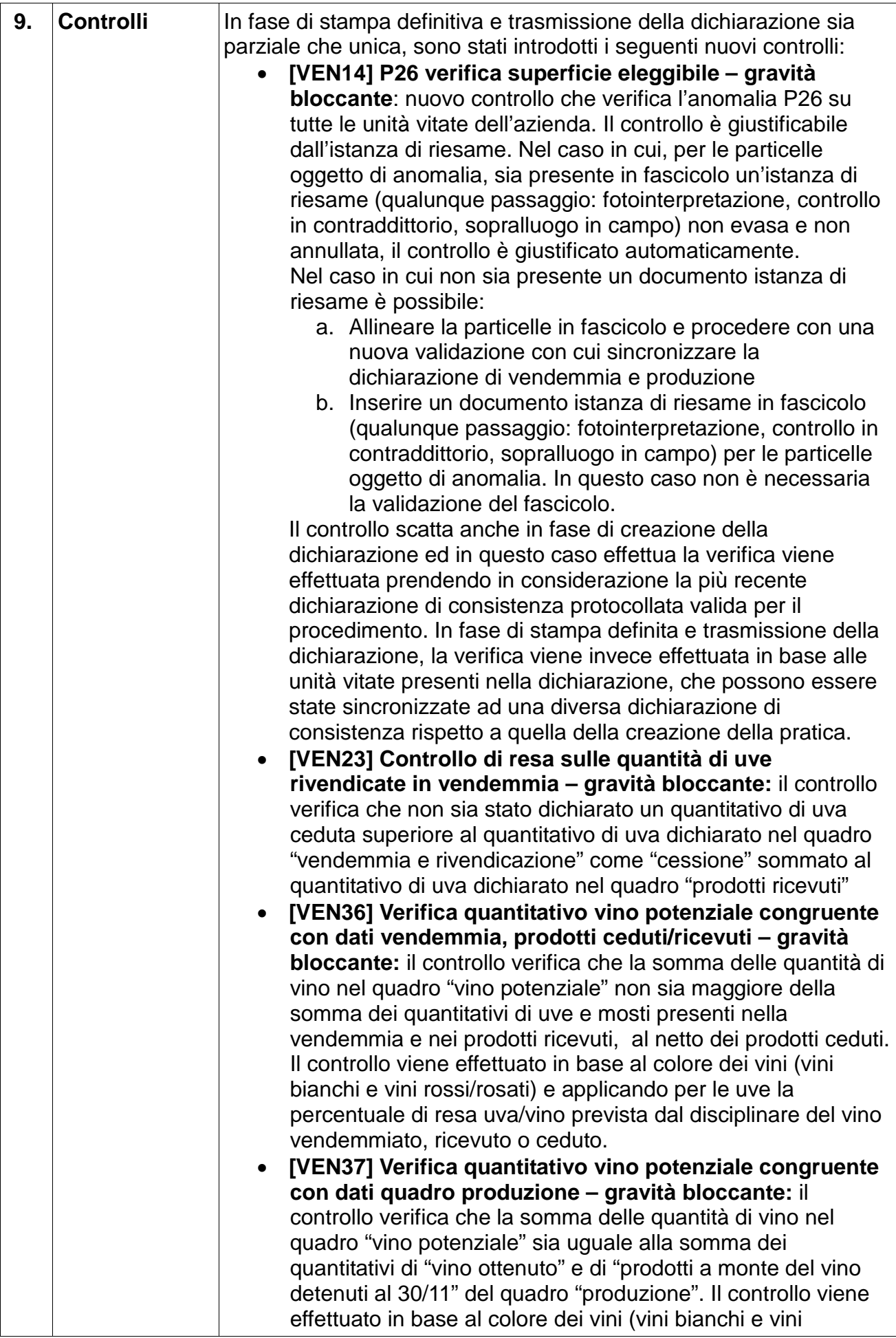

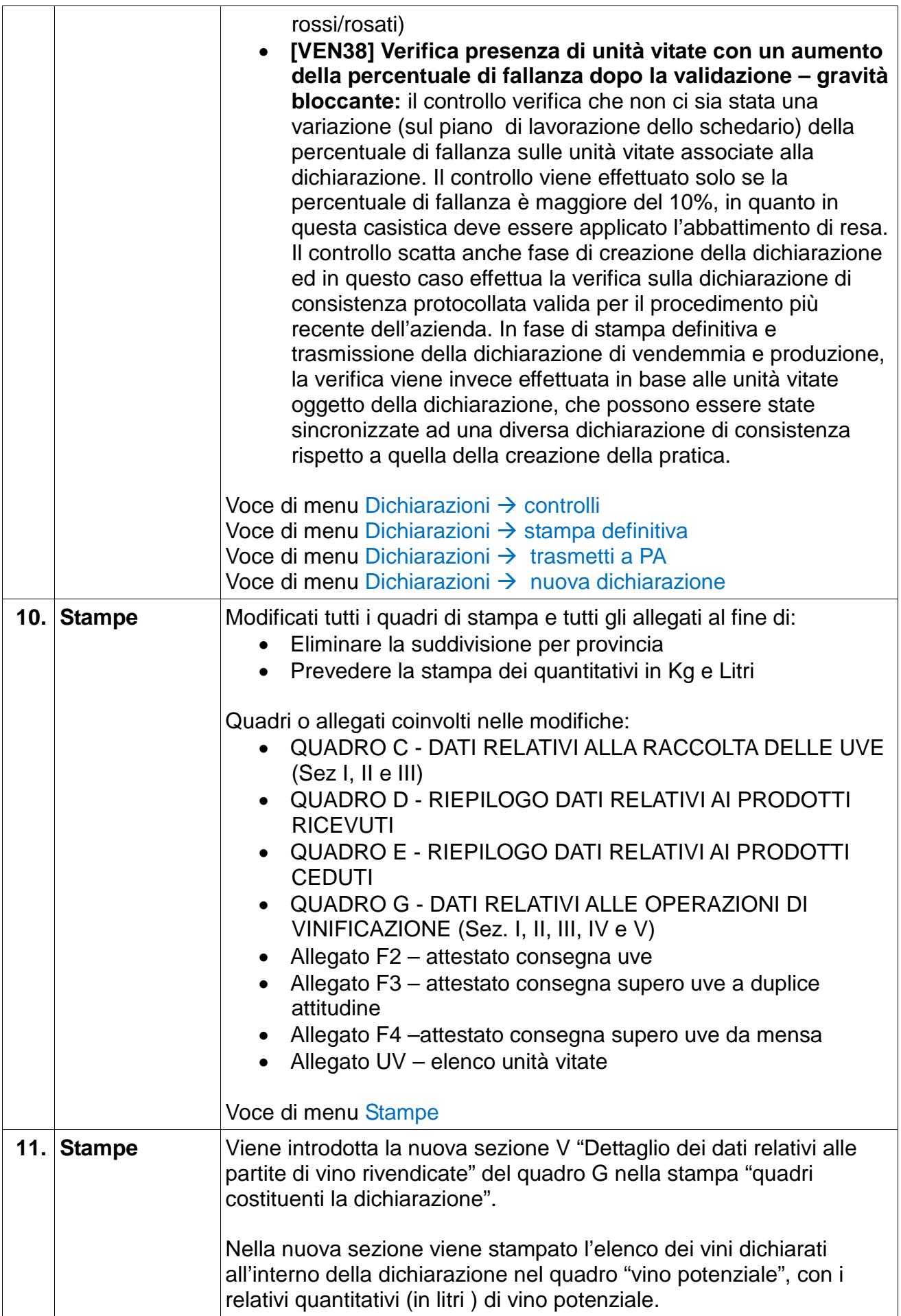

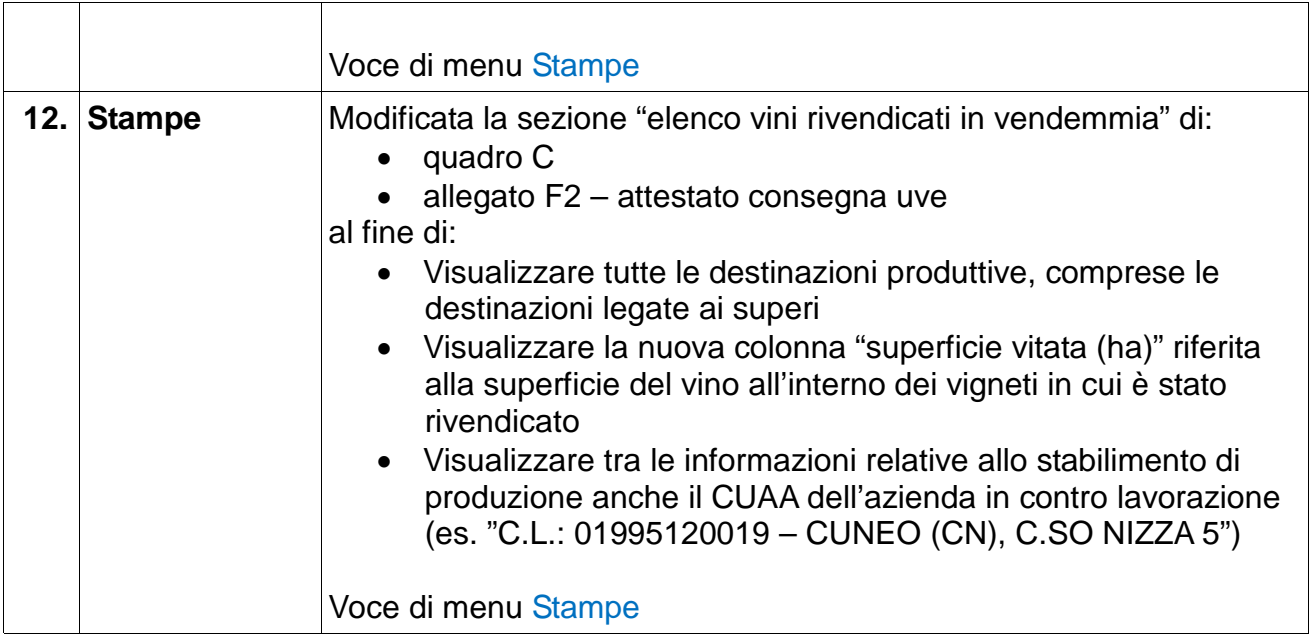